# **Practical BM Respirometry for activated sludge process**

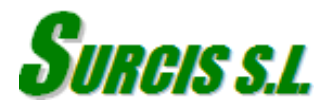

# **Complementary Reagents for BM respirometry use**

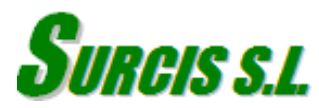

### **Chemical reagents for BM respirometry operation**

BM respirometry may need some complementary to carry out some tests approached for specific applications.

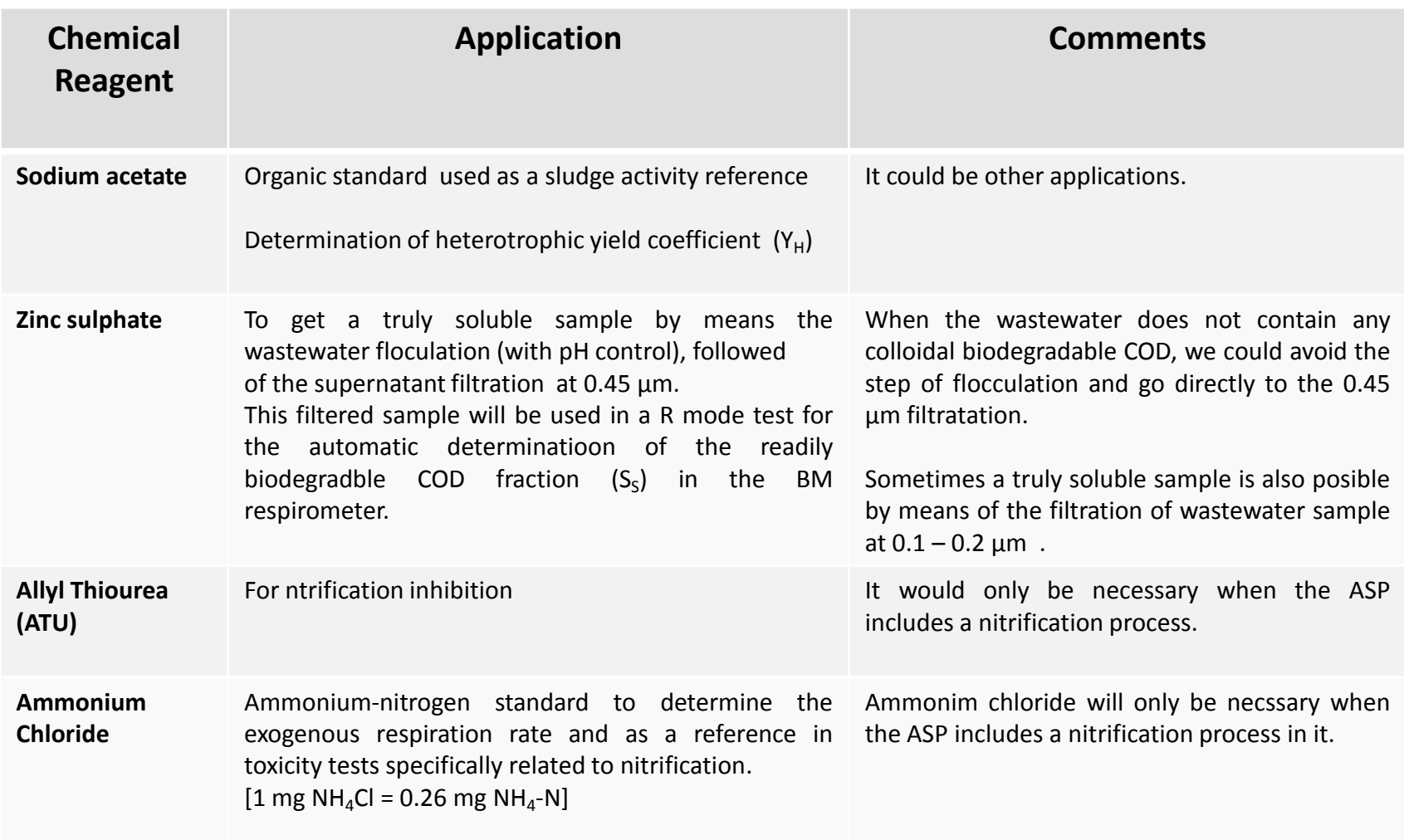

### **External small aeration system**

This can be a simple aeration system composed by small air-pump, tubing and air-diffusers. The BM user can get it from any normal domestic aquarium shop for a very low price.

This device is normally used to aerate the effluent activated sludge with enough time to eliminate any rest of substrate pending to be biologically removed and pass the sludge into an endogenous respiration state (endogenous sludge)

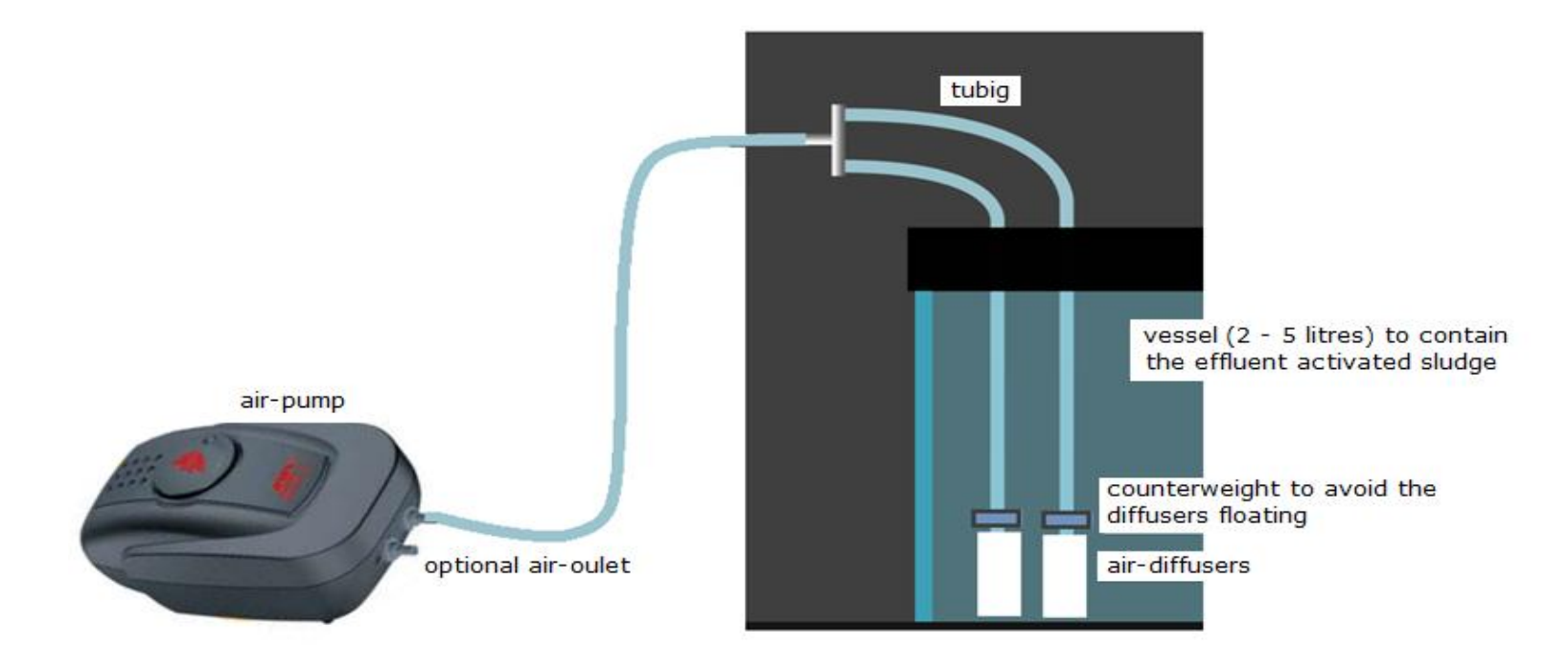

In case the laboratory can provide any other reliable air supply source, we could connect it to the tubing and make use of it instead *of the air-pump*.

# **BM Respirometry**

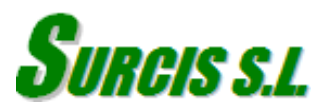

#### **Three different operation modes**

While most of the respirometers on the market offer only one operation mode, the BM respirometers have three different operation modes: OUR mode, Cyclic OUR mode, and R mode. Each mode develops different respirograms for automatic parameters including D.O., Temperature, and pH (in BM-Advance) from where specific applications can be made.

In a single batch reactor, the measuring system can work as LSS and LFS batch respirometry. The system is optimized by a one-sense membrane device, that together with a dividing plate, is able to isolate the measuring chamber and avoid bubbles against the DO sensor.

#### **OUR Cyclic OUR R** This mode is making use of the LSS respirometry type. The OUR mode consists of a single test to measure the OUR and/or SOUR parameters (by manually setting the MLVSS concentration). It also has the option the get a partial SOUR for any period within the respirogram. The cyclic OUR mode consists of a progressive sequence of OUR measurements, generated from the DO trajectory when it fluctuates between the DO. Low and DO. High set-points that were set at the start of the test. The R mode corresponds to a modified LFS respirometry type test. The measuring system can be considered as a completely mixed batch reactor. In this mode, we get the important advantage to work with a small volume of samples in order to minimize the test time for an important package of several simultaneous parameters measurement.

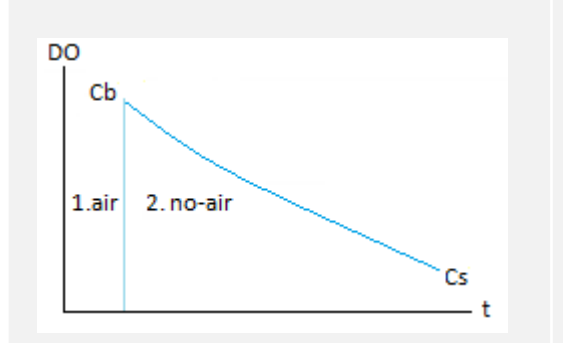

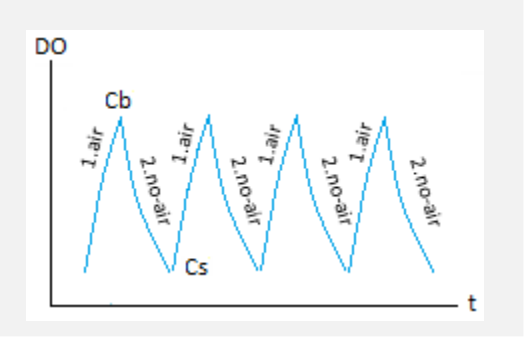

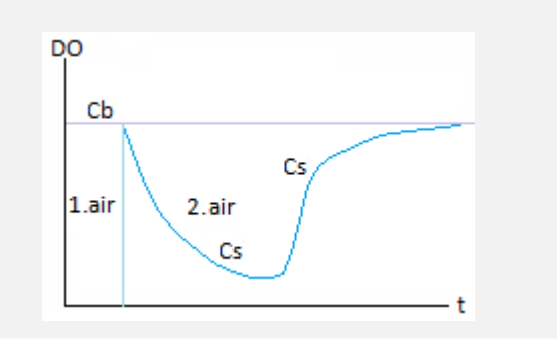

## **Main automatic parameters in BM respirometer for the different operations modes**

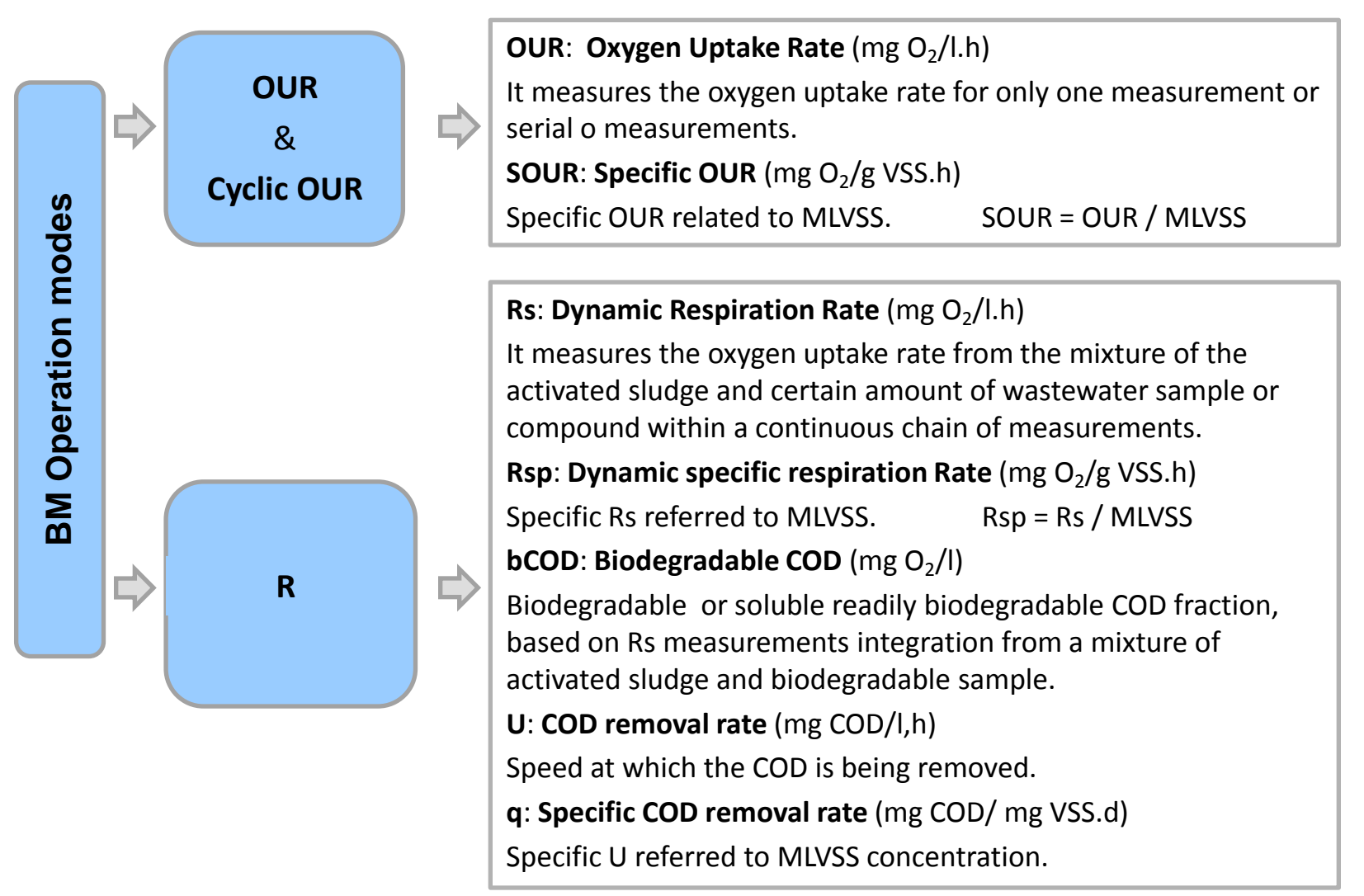

# **Primary assessment of the activated sludge process and biomass health**

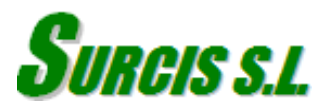

# **Taking the pulse to the activated sludge process**

The UNFED SOUR is the SOUR value corresponding to the effluent sludge (end of the aerobic process) By comparing the UNFED SOUR with the reference value (ref) from a guide table, we can make a primary assessment of how the process is currently performing.

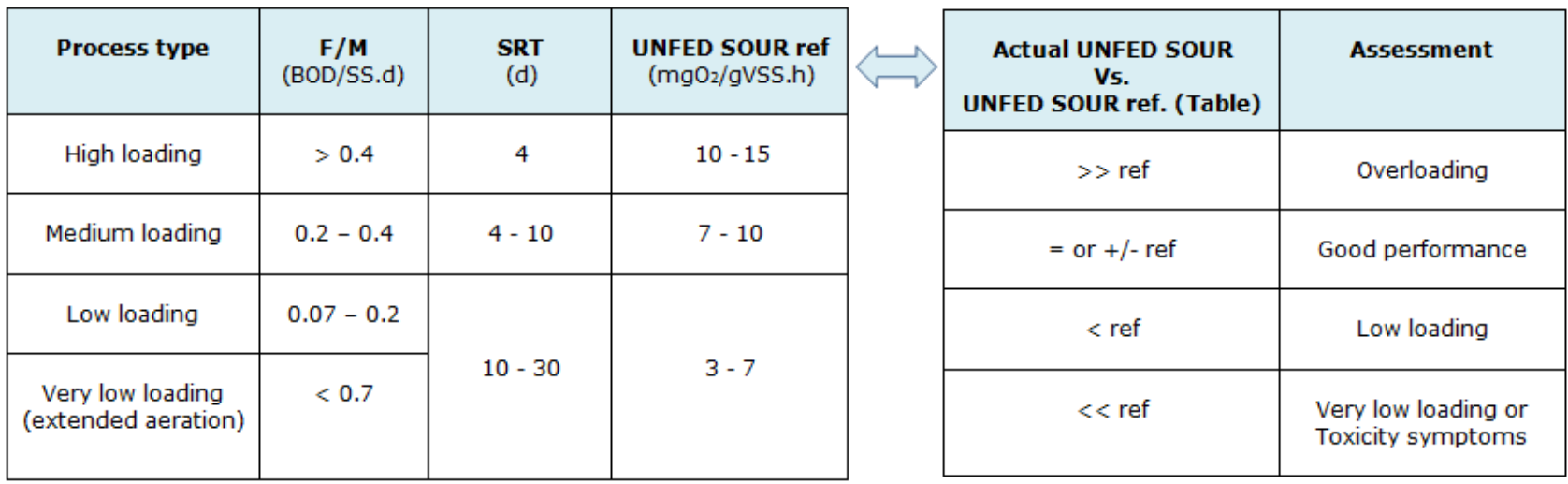

For any activated sludge process were the effluent sludge is not well defined, it also exists the option to perform the UNFED SOUR in a well aerated mixture composed by effluent + aerated returned sludge on equivalent volumes to the effluent flow / RAS flow ratio: [Q (effluent) / Q (RAS) = V (effluent) / V (RAS)]

### **Endogenous respiration rate**

It is about the endogenous oxygen uptake rate test (OUR end) of the activated sludge after being aerated for a sufficient time to eliminate any kind of degradable subtrate.

Normally the endogenous respiration state can be recognized when the oxygen readings are stable within its oxygen saturation level.

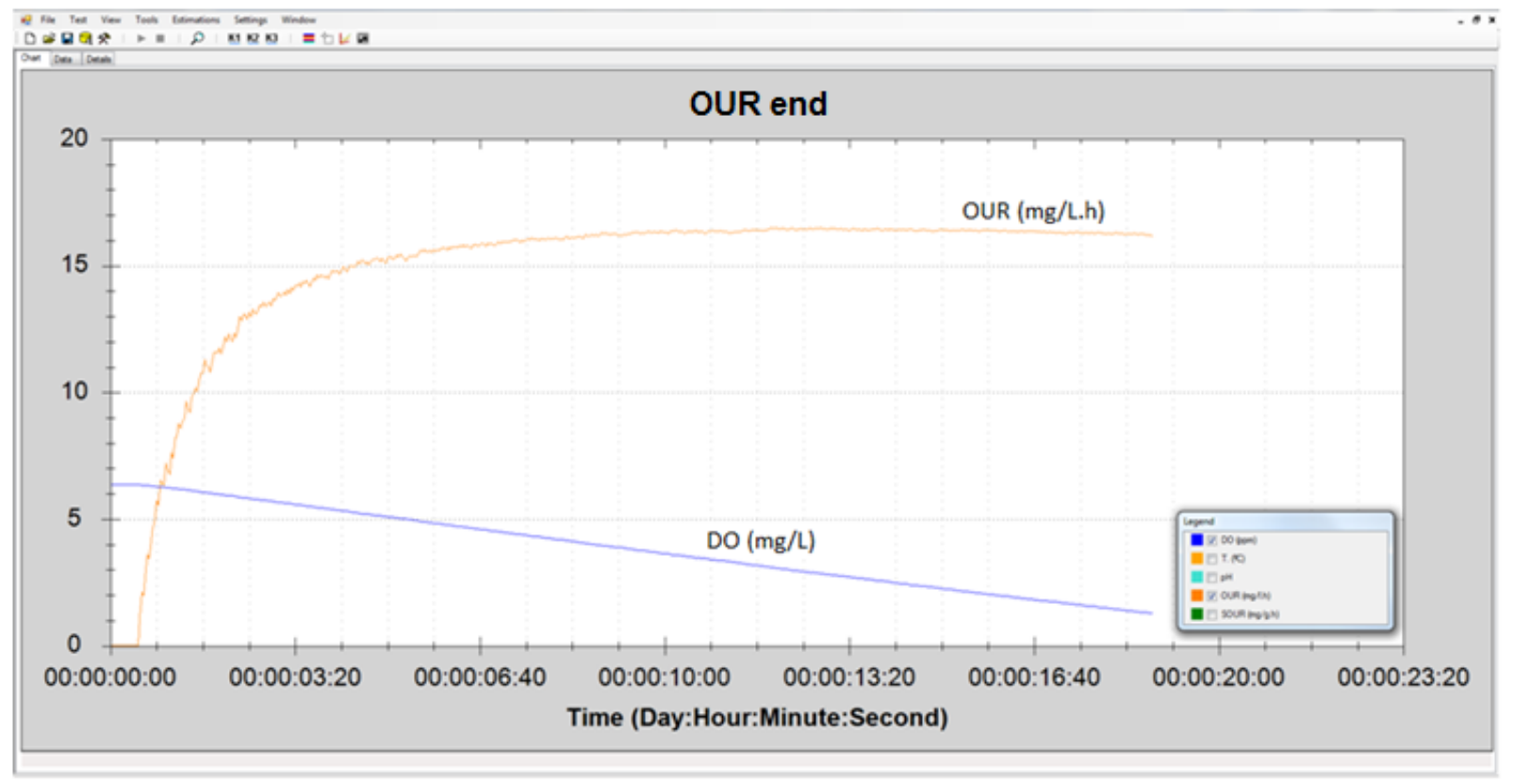

DO and OUR respirogram for OUR end

### **OURend assessment**

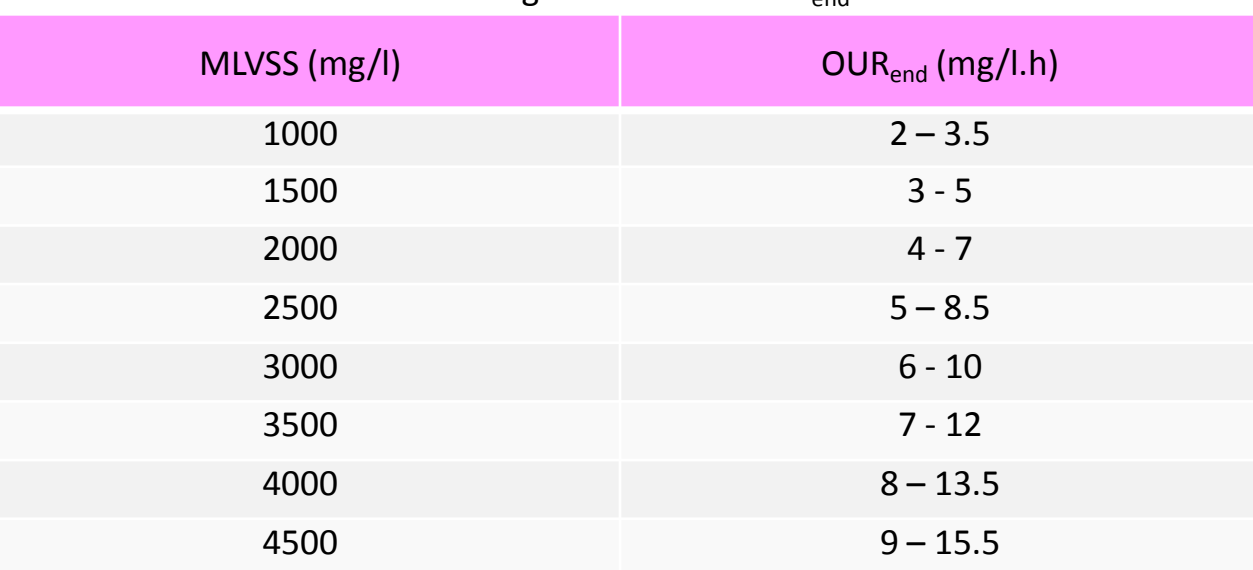

#### Table guide of usual OUR<sub>end</sub> values

#### Some reasons for which the OUR end value could be below its normal range

- 1. Low active biomass
- 2. Toxicity
- 2. Sludge was too long aerated in its process to get its endogenous respiration state (\*)

(\*) For high and medium loading process, where the UNFED SOUR is usually in range, the endogenous respiration is normally reached after aerating the effluent sludge for 12 hours. For low and very low loading process, where the UNFED SOUR is also in range, the endogenous state is usually reached after aerating the effluent sludge for  $2 \approx 4$  hours.

# **Total active biomass concentration calculated from endogenous respiration**

 $X = 24 * OUR_{end} / (f_{cv} * b)$ 

X: Total Active biomass concentration (mg/l) OUR<sub>end</sub>: Endogenous respiration (mg/l.h)  $f_{CV}$ : Oxygen uptake per unit of biomass = 1.42 (O<sub>2</sub>/X<sub>V</sub>) b: Decay rate of biomass in endogenous respiration = 0,3

Source: Respirometry for Environmental Science and Engineering – James G. Young & Robert M. Cowan. 200

The active biomass concentration should present a variable percentage in the range of 14–35 % of the total amount of MLVSS in the activated sludge.

#### Some reasons for which the X value could be below its normal range

When the OUR<sub>end</sub> result is significantly lower than the habitual range, the most probable is that there is a low active biomass concentration, and here are some of the probable reasons:

- 1. Too low F/M
- 2. Too low readily biodegradable COD percentage in the total COD (< 12%)
- 3. One or more process conditions (T, DO, pH) are out of range.
- 3. Nutrients deficit.
- 4. The process is currently under toxicity or it had got a recent toxicity

# **COD fractions**

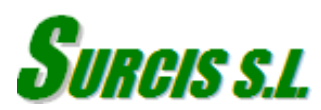

## **Yield coefficient of heterotrophic biomass (I)**

Heterotrophic yield coefficient  $(Y_H)$  is a fundamental parameter for the automatic COD fractions determinations throughout the R mode

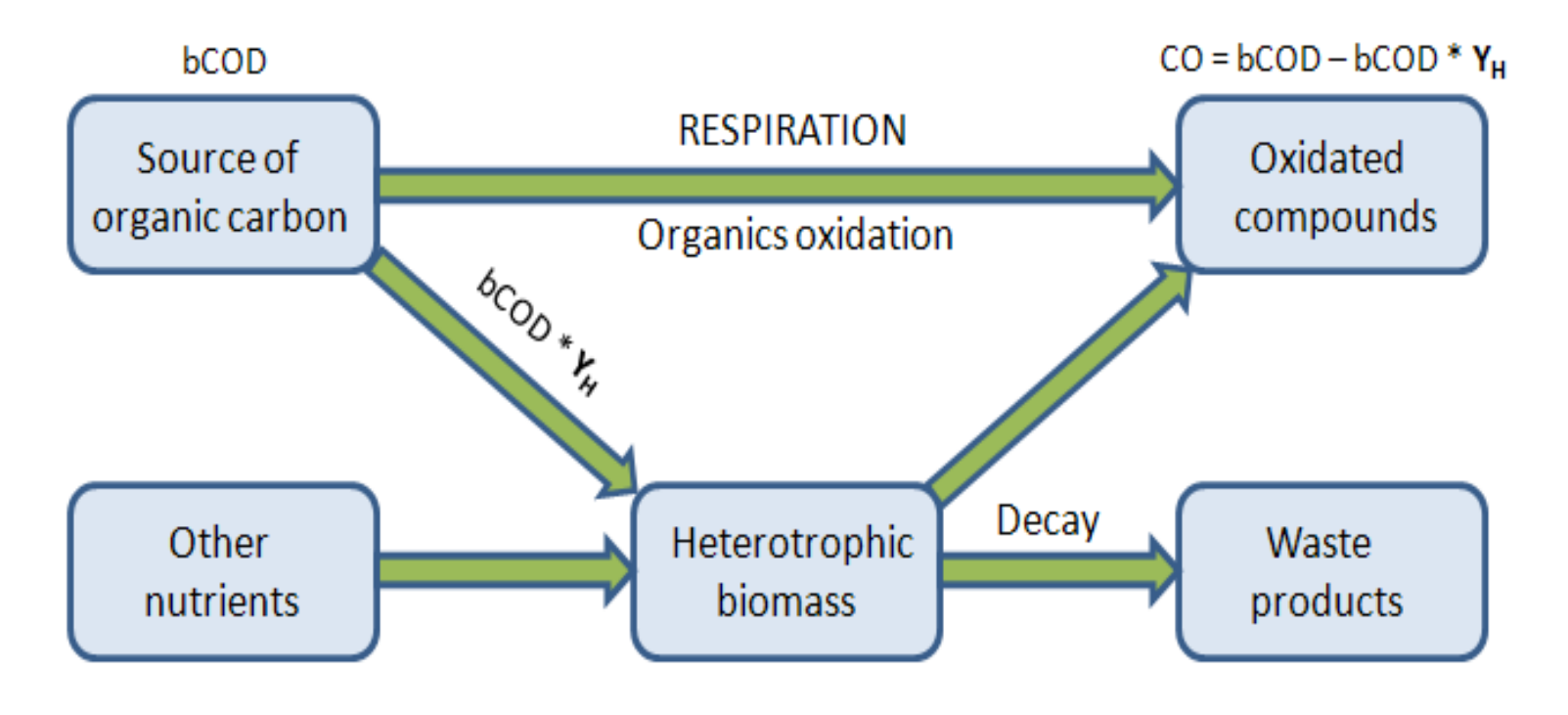

bCOD = CO / (1 – **Y<sup>H</sup>** )

## **Heterotrophic yield coefficient (II)**

Yield coefficent is determined by means a single R test, by making use a sodium acetate solution sample of known COD (COD<sub>ac</sub>). In that test, the BM software will automatically give out the cosumed oxygen result (CO), and then the yield coefficient is calculated from CO and CODac.

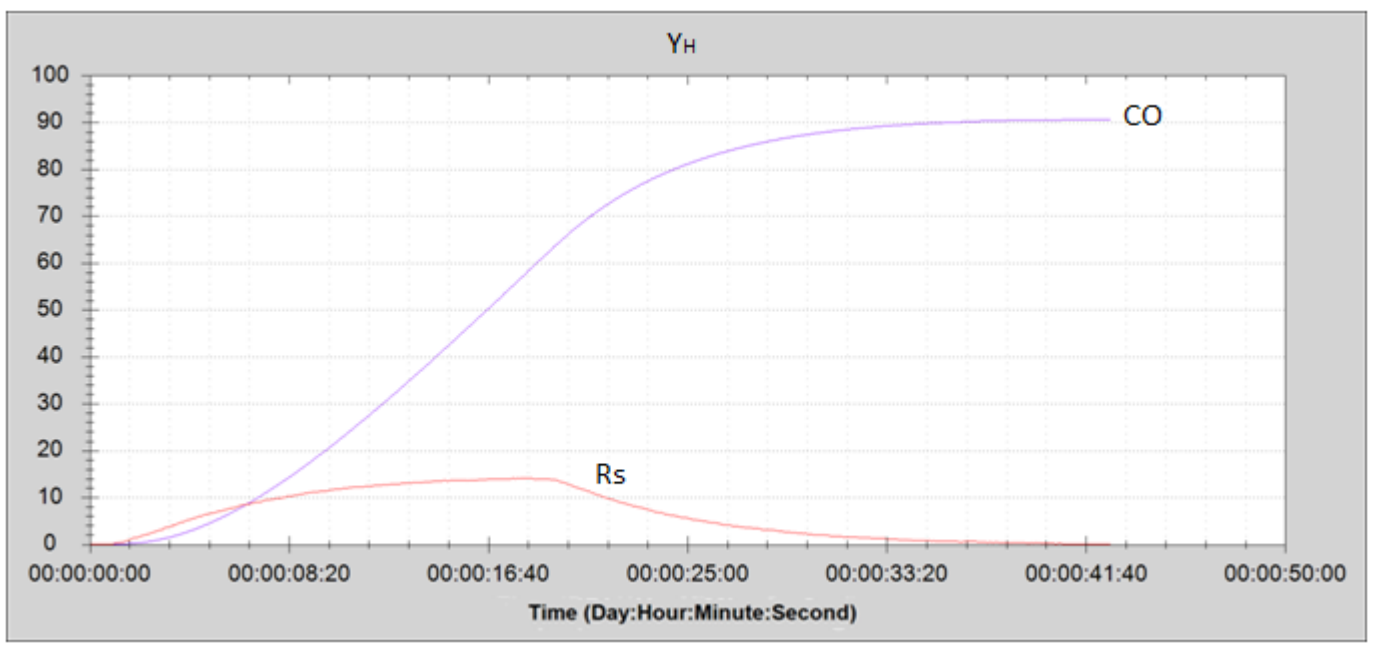

Rs Respirogram for  $Y_H$ 

**YH.02** (O<sup>2</sup> /COD) = 1 – CO / CODac

 $Y_{H,Q2}$ : Yield coefficient refrered to O<sub>2</sub> consumption (O<sub>2</sub>/COD)  $COD<sub>ac</sub>: COD$  of the sodium acetate sample = 270 - 320 mg/L)

### **Wastewater COD fractions (I)**

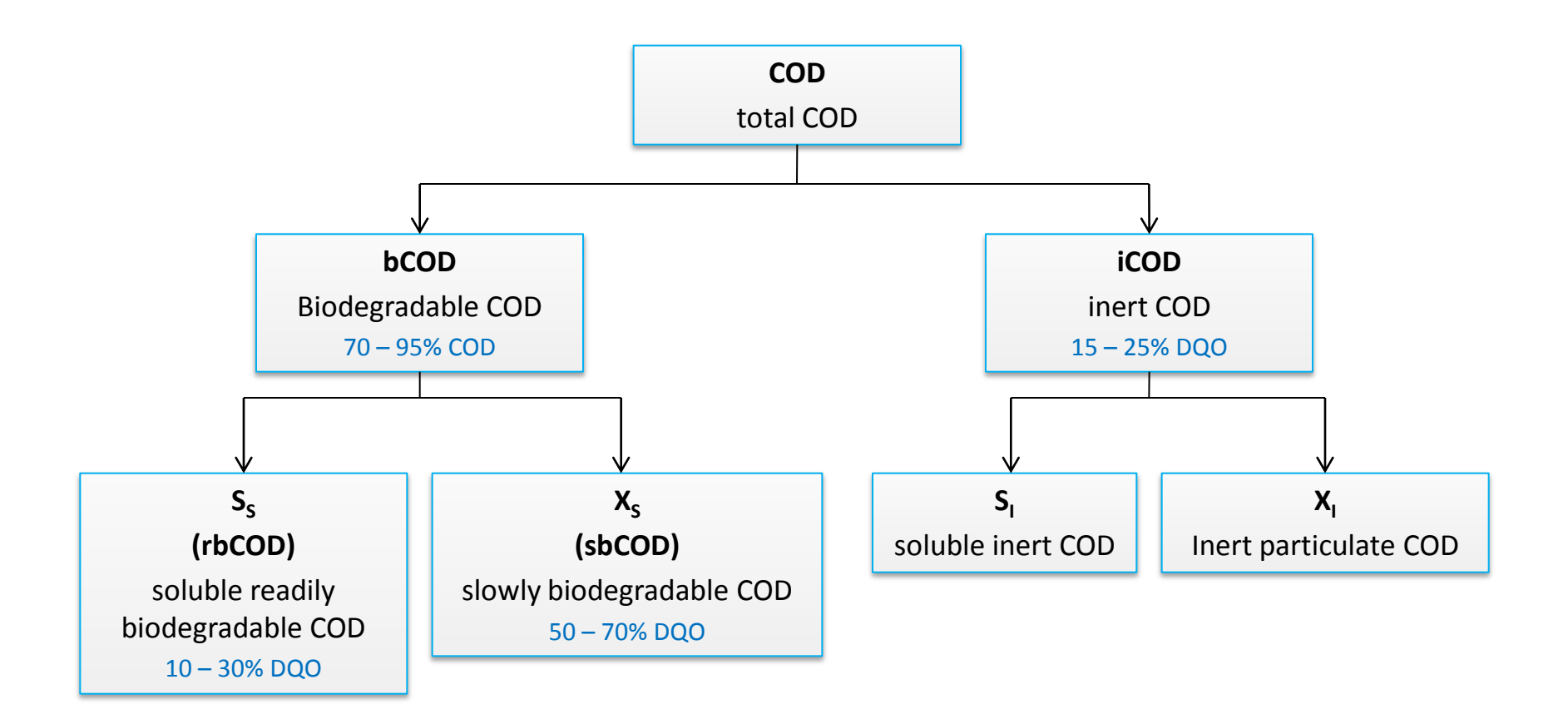

### **Main wastewater COD fractions (II)**

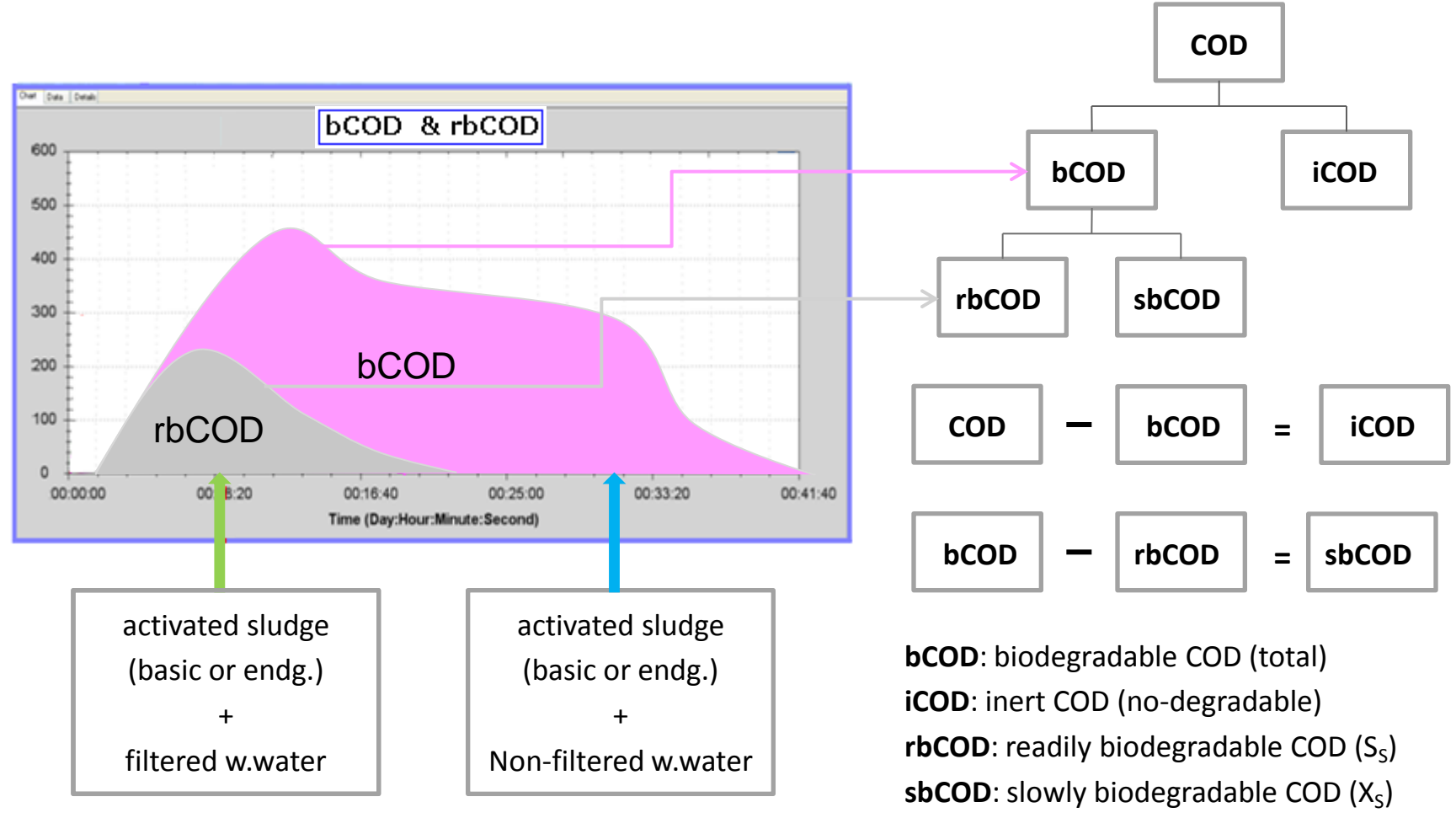

Respirometry R tests

### **Biodegradable & Redily biodegradable COD**

The biodegradable COD (from normal ww sample) or readily biodegradable COD (from soluble ww sample) is automatically obtained from R test each. In this test is important to take into account that nitrifier biomass must inhibit the nitrifier biomass (in case the process includes nitrification), before the test, by adding the corresponding inhibitor dose to the endogenous sluge  $(3 - 4 \text{ mg ATU} / g \text{ VSS})$  and allowing enough time for inhibition.

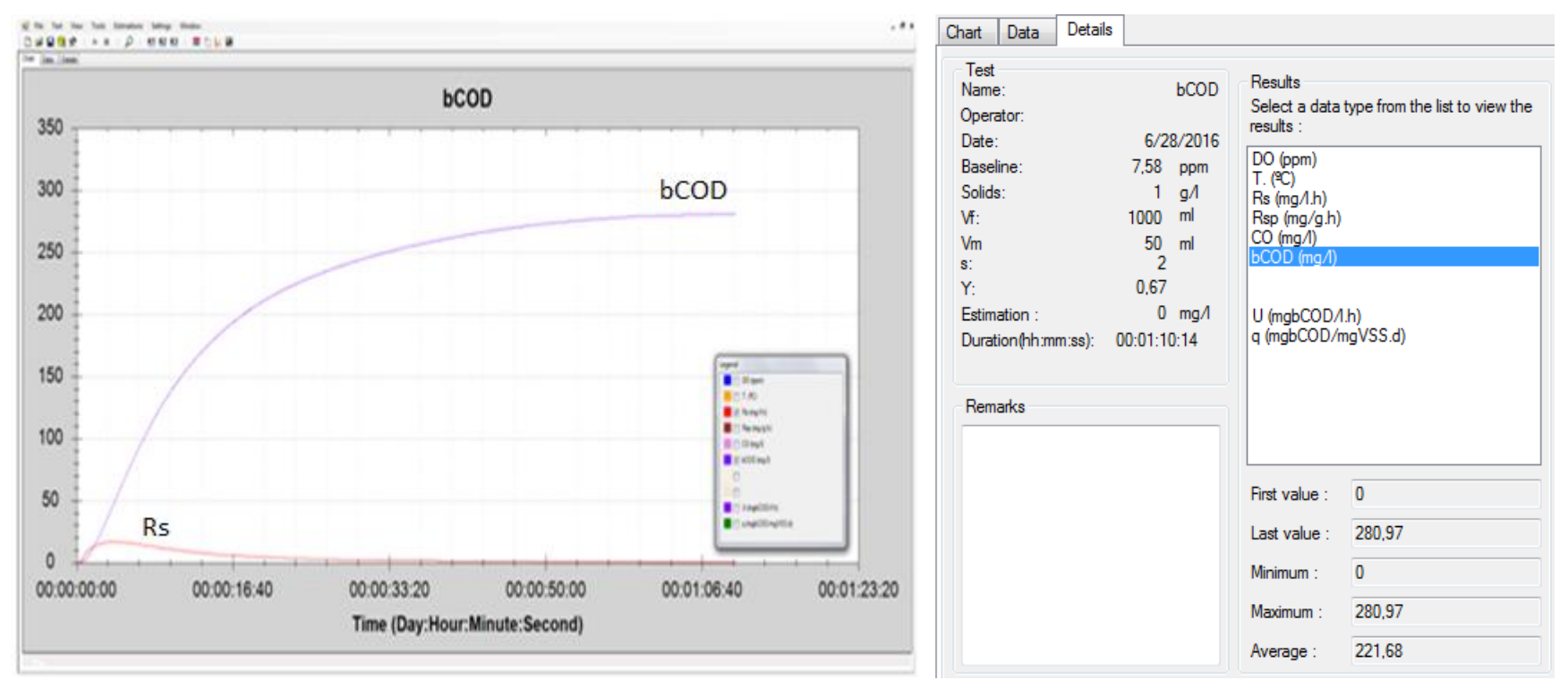

Rs and bCOD Respirograms

bCOD final result

## **bCOD and rbCOD in one single R test**

Wherever possible to distinguish the readily biodegradable part in the Rs respirogram for bCOD, in the settings board we can make use of the option "Force Cb" to raise the base-line to the turning point.

In this way, we can cut the Rs respirogram, convert the turning point level as a new base-line, and automatically create a new respirogram corresponding to the readily biodegradable COD.

Thus determine the biodegradable and readily biodegradable COD from one single test

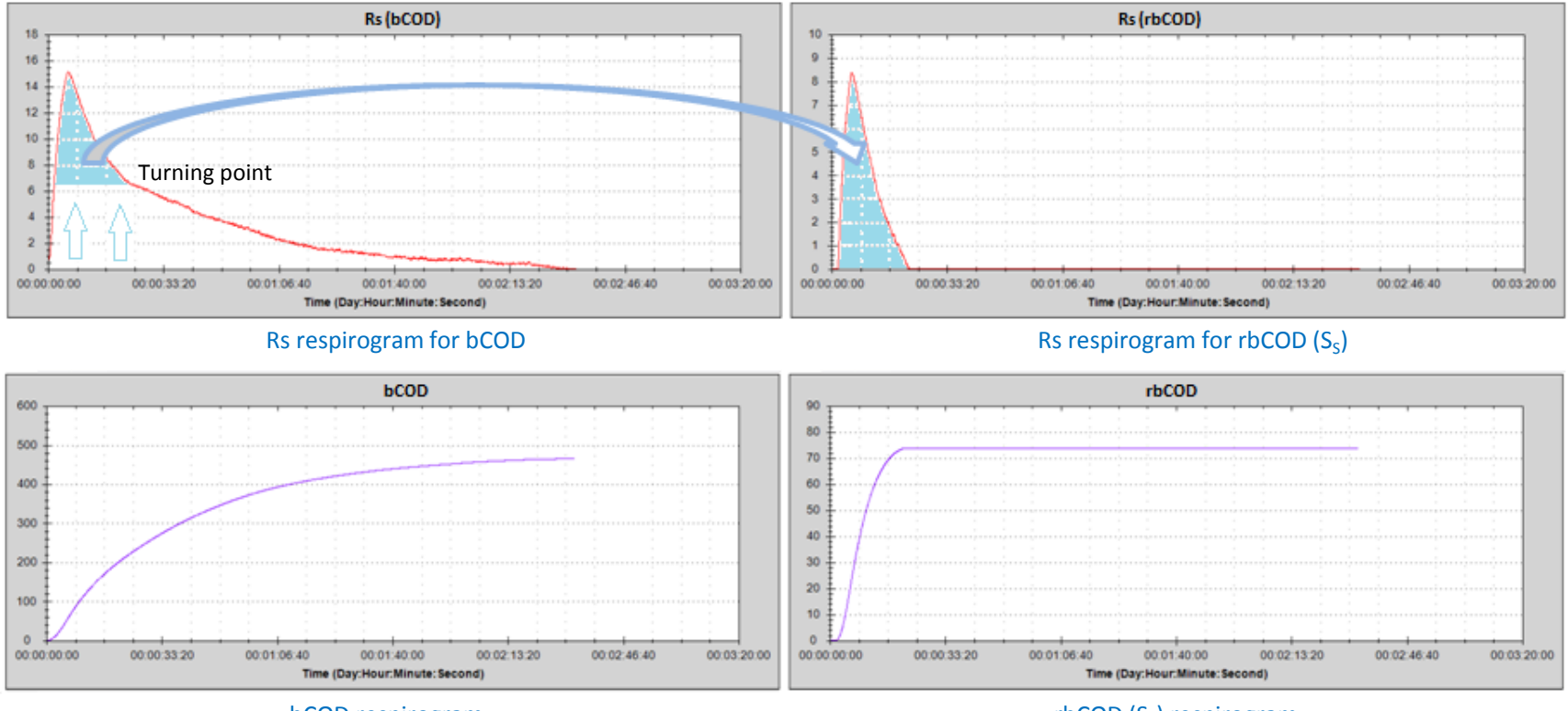

bCOD respirogram

 $rbCOD(S<sub>s</sub>)$  respirogram

Source: Influent fractionation using a respirometric method for the characterization of primary sedimentation Ellen Vanassche, 2014 - Faculty of Bioscience Engineering – UNIVERSY OF GENT (Belgium)

# **Nitrification**

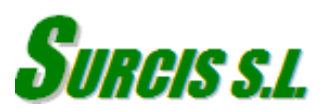

## **Optimal nitrification conditions**

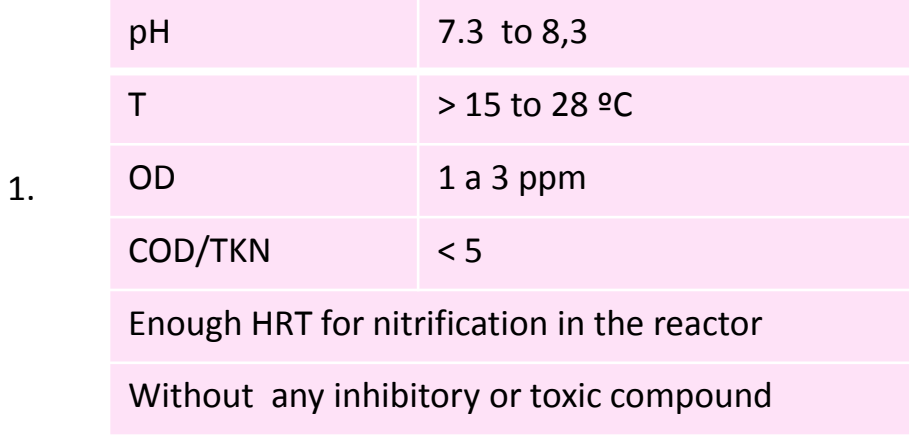

#### 2. Coherent SRT and MLSS:

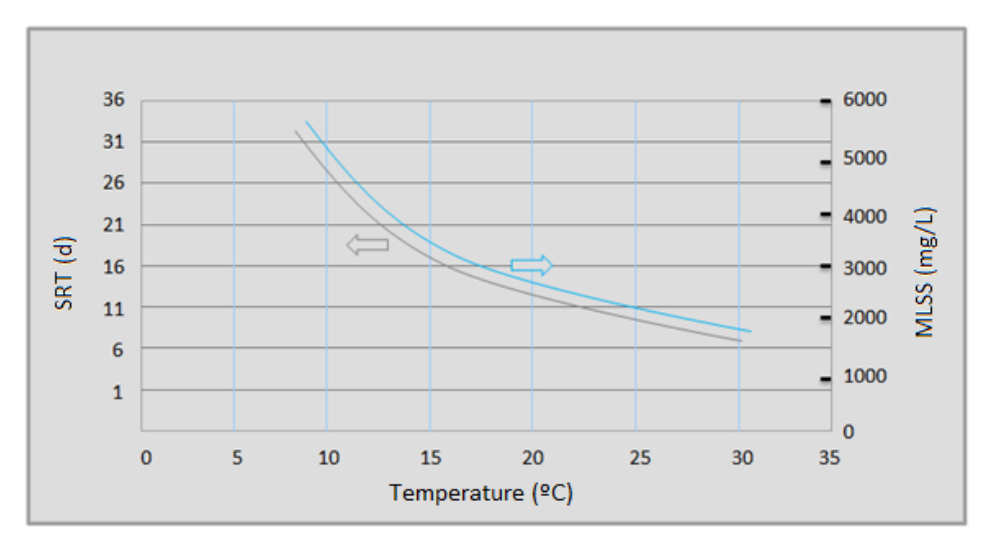

#### **Active nitrifier biomass concentration**

The active nitrifier biomass can be determined from its endogenous OUR, calculated from the the difference between the total endogenous and the heterotrophic endogenous OUR.

The heterotrophic endogenous OUR is test is obtained from the same sludge that we used to get the total endogeous OUR by adding a controlled dose of Allyl-Thiourea (ATU) to inhibit the nitrifier biomass activity.

 $\text{OUR}_{\text{end N}} = \text{OUR}_{\text{end}} - \text{OUR}_{\text{H end}}$ 

#### OURend.N: OUR of nitrifier biomass

OUR<sub>H.end</sub>: Heterotrophic endogenous OUR

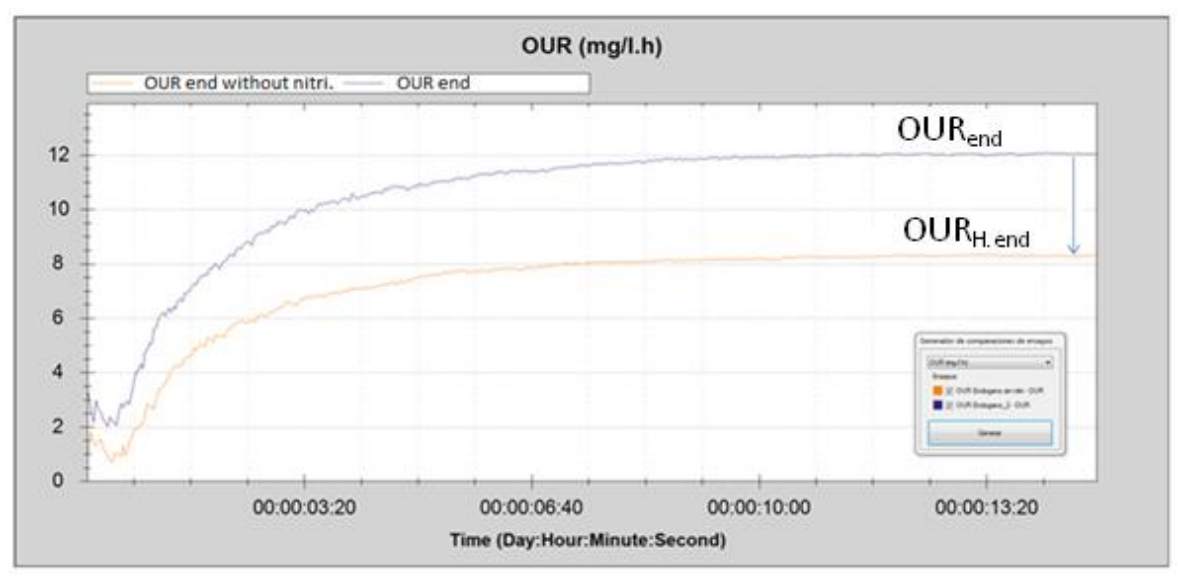

Combined OURend and OURH.end respirograms

 $X_A = 24 * OUR_{\text{end.N}} / (f_{cv} * b_A)$ 

 $f_{\text{cv}}$ : Oxygen demand per unit of biomass = 1.42 (O<sub>2</sub>/X<sub>A</sub>):  $b_A$ : Decay rate in the nitrifier endogenous respiration = 0,17. 1,04<sup>(t-20)</sup> (d<sup>-1</sup>) (Metcalf & Eddy)

#### **Nitrifier biomass concentracion assessment**

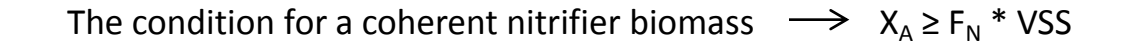

#### Reference values

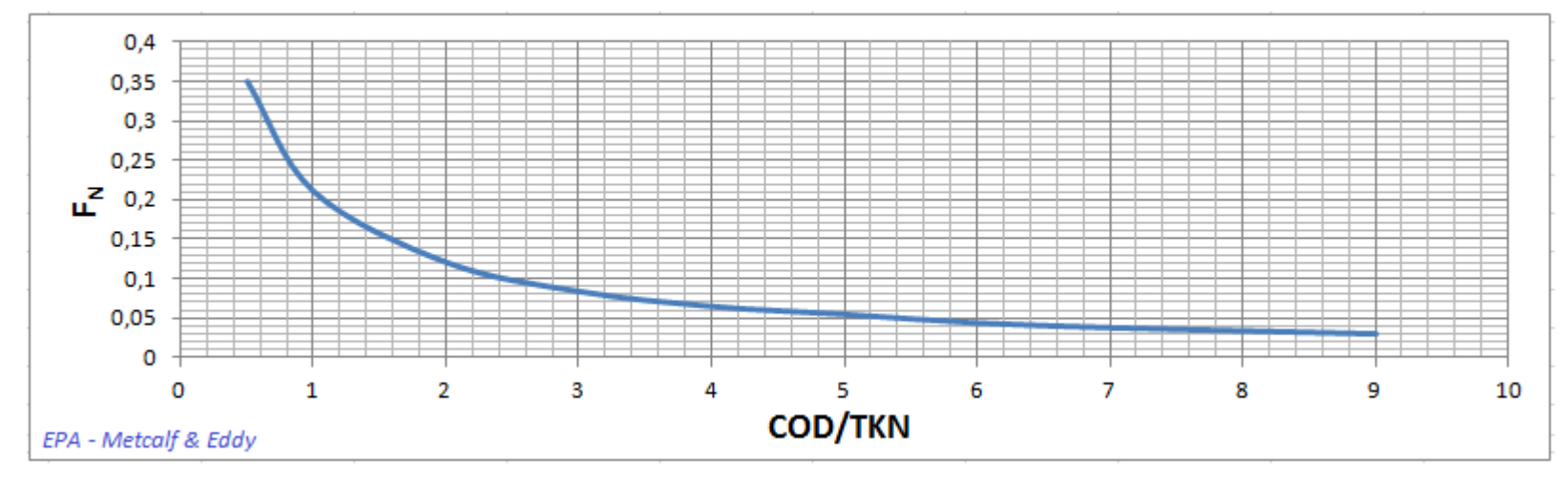

 $F_N$ : % nitrifier in VSS / 100

## **Possible reasons for which the actual nitrifier biomass concentration is lower than the reference value**

1. The process is not operating under one or more correct conditions of DO, pH, Temperature.

2. BOD/TKN > 5

- 3. BOD/TKN ≥ 5 + Low temperature (< 15 $°C$ ) for a long time.
- 3. Low temperature (< 15ºC) for a long time
- 4. Presence of toxic compound in the influent wastewater.
- 5. Nutrients defficiency
- 6. Others.

### **Maximum nitrification rate**

The maximum respiration rate can be obtained from one R test (working at saturation oxygen level) until reaching the maximum respiration rate due to nitrification. The sample is one single ammonium chloride dose with an ammonia content in the range of the typical maximum ammonia concentration in the influent. The respirometric test has to be set to to the same temperature and pH of the process (very important)

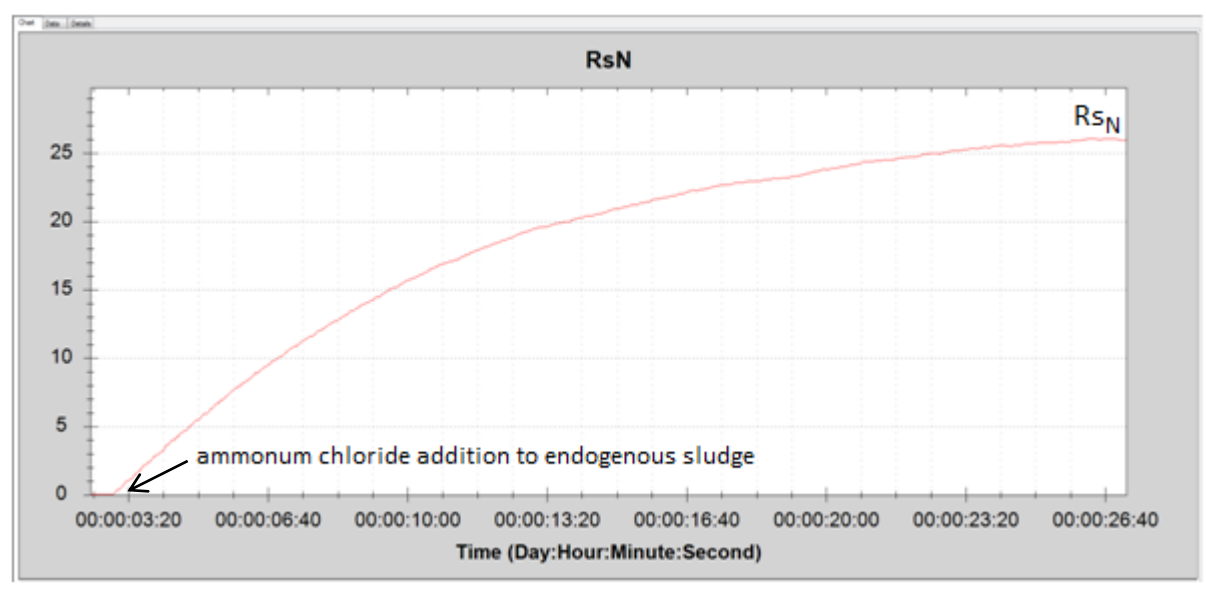

Rs respirogram for  $\mathsf{Rs}_N$  determination

 $AUR_{max} = Rs_N / 4.57$ 

AUR<sub>max</sub>: Maximum nitrification rate under oxygen saturation (mg /l/h N)  $\text{Rs}_N$ : Maximum exogenous respiration rate due to nitrification (mg /l/h O<sub>2</sub>) 4.57: mg O<sub>2</sub> consumed per mg of ammonium nitrogen being nitrified (mg /mg O<sub>2</sub>/N)

#### **Practical procedure to calculate**

#### **the oxygen half-saturation coefficient for nitrification**

The procedure is based on the relationship between the maximum respiration rate  $(Rs_N)$ , and the respiration rate corresponding to a representative DO (OUR<sub>N DO</sub>) for the same sample concentration of ammonia (ammonim chloride dose) used in the Rs<sub>N</sub> test. The OUR<sub>N.DO</sub> is determined by making use of the OUR Cyclic operation mode, with pH and temperature equivalents to the real process, where the maximum DO set-point is set to one representative level of the process below 3 ppm.

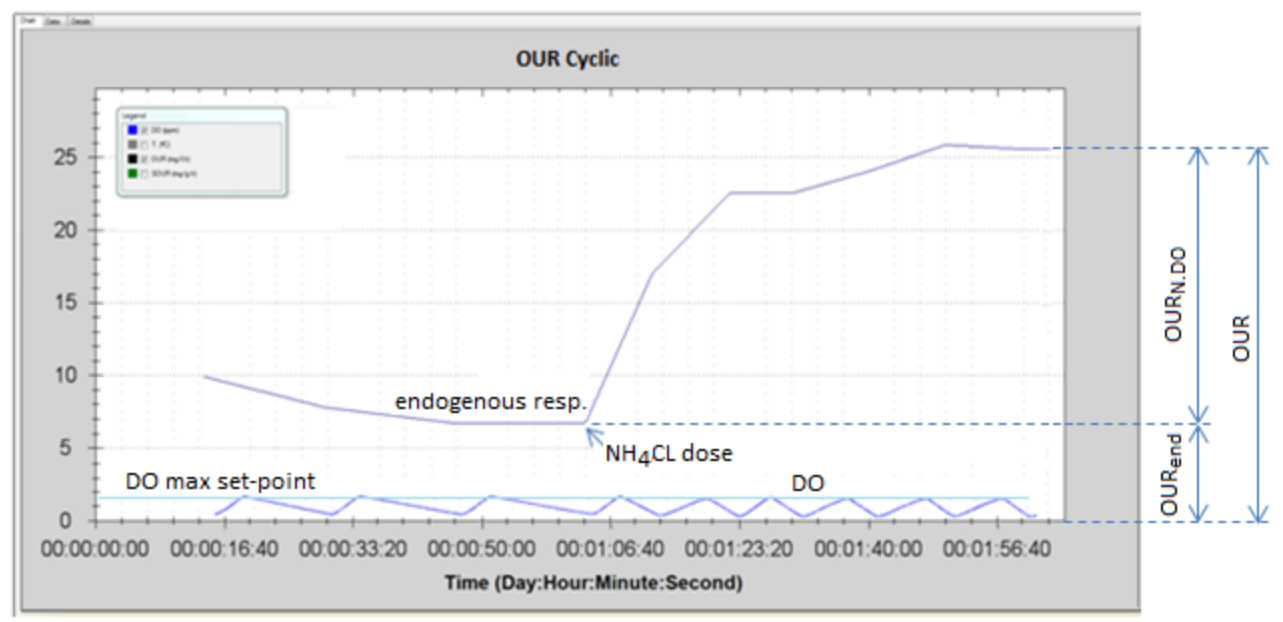

Combined OUR & DO respirograms for  $\text{OUR}_{N,DO}$  determination

 $OUR_{N,DO} = RS_{N} * DO / (K_{DO} + DO) \rightarrow K_{DO} = DO * (RS_{N} / OUR_{N,DO} - 1)$ 

K<sub>DO</sub>: Oxygen half saturation coefficient (mg/l O<sub>2</sub>) - A default value of 0.5 is usually well accepted -DO: Dissolved oxygen corresponding to the maximum DO setting-point in the Cyclic OUR test (mg/l)

#### **Actual nitrification rate**

Here, we refers to the nitrification rate value calculated from the actual dissolved oxygen in the process.

**AUR** =  $f_{C/N}$  \* AUR<sub>max</sub> \* OD / (K<sub>OD</sub> + OD)

AUR: Actual nitrification rate (mg /l/h N-NH<sub>4</sub>)

OD : Bulk dissolved oxygen level in the nitrification process (mg/l)

 $f_{C/N}$ : Correction factor due to COD/TKN ratio influence

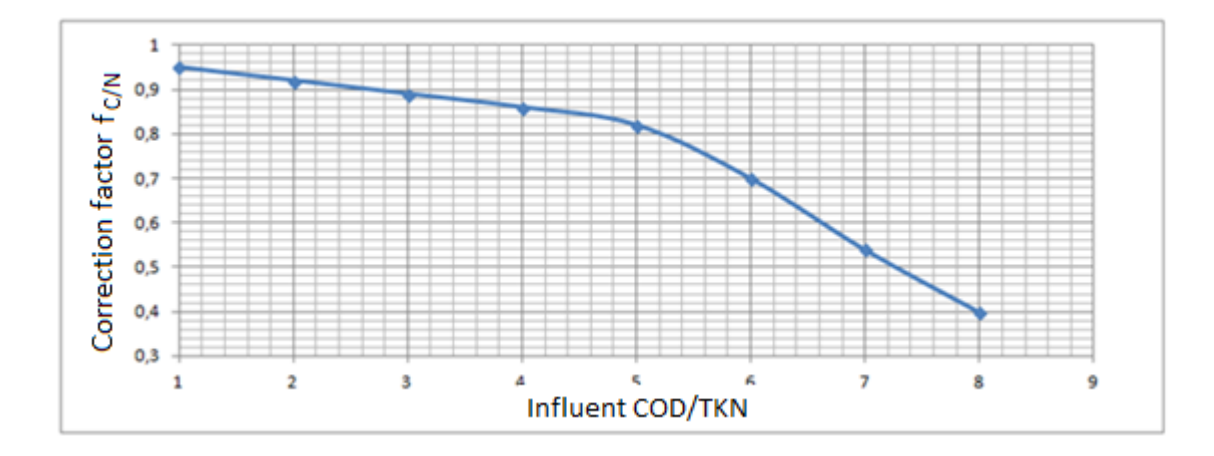

#### **AUR for different operating DO values**

**AUR** =  $f_{C/N}$  \* AUR<sub>max</sub> \* OD / ( $K_{OD}$  + OD)

From AUR formula, we can obtain the corresponding AUR values and generate a curve for the process operation at the different DO values.

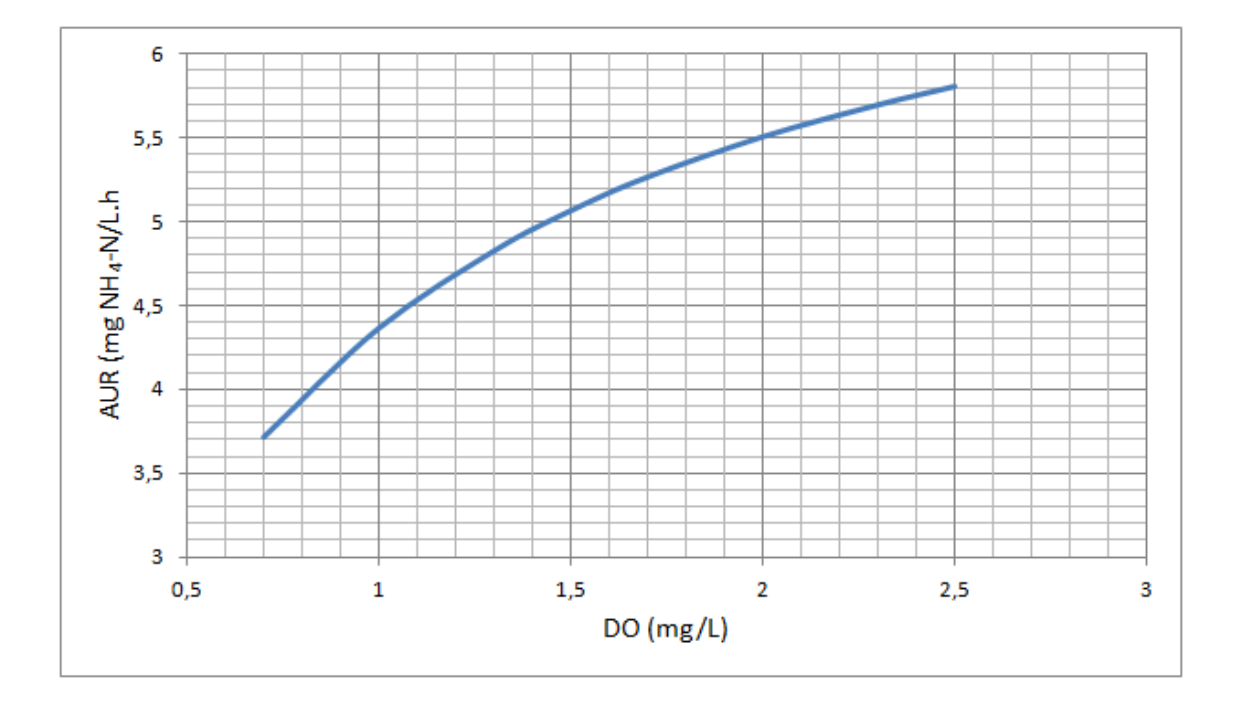

#### **Actual ammonia being nitrified**

 $S_{\sf N}$  = TKN<sub>O</sub> – TKN<sub>e</sub> - S<sub>sy</sub>

 $\mathsf{S}_{\mathsf{N}}$ : Actual ammonium-nitrogen concentration being nitrified (mg/l NH<sub>4</sub>-N) TKN<sub>O</sub>: Influent TKN (mg/l N) TKN<sub>e</sub>: Effluent soluble TKN (mg/l N)  $S_{\text{sv}}$ : Nitrogen utilized in the cell synthesis = 0.05  $*$  BOD

#### **Ammonia that should be nitrified**

 $S'_{N}$  = TKN<sub>O</sub> – TKN'<sub>e</sub> - S<sub>sy</sub>

S'<sub>N</sub>: Ammonium-nitrogen concentration that should be nitrified (mg/l NH<sub>4</sub>-N) TKN<sub>O</sub>: Influent TKN (mg/l N) TKN'<sub>e</sub>: TKN that should be in the effluent according to the required nitrification efficiency (mg/l N)  $S_{\text{sv}}$ : Nitrogen utilized in the cell synthesis = 0.05  $*$  BOD

#### **Estimation of the required nitrification rate**

**AUR'** =  $(S'_N / S_N)$  \* AUR

AUR': Nitrification rate to get the required nitrification efficiency (mg /l/h N-NH<sub>4</sub>)

## **Possible reasons for which the actual nitrification rate could be less than the required nitrification rate**

- 1. The process is not operating under one or more correct conditions of DO, pH, Temperature.
- 2. The sludge age (SRT) is lower than the one on which the process should be operating.
- 3. The concentration of the active nitrifier biomass is too low.
	- This could be because of
		- $.BOD/TKN > 5$
		- . Conditions are out of normal range
		- . Inhibition effect
- 5. Toxicity
- 6. Others

### **Actual nitrification capacity**

From the actual AUR and HRT for nitrification (HRT<sub>N</sub>), we can estimate the corresponding ammonium-nitrogen that the ASP is able to nitrify within the actual conditions on which it is operating.

 $N_c$  = AUR  $*$  HRT<sub>N</sub>

 $N_c$ : Nitrification capacity (mg/l NH<sub>4</sub>-N)

#### **Theoretical minimum DO for nitrification operation**

From the AUR results for different DO levels, the corresponding  $C_{\text{N}}$  can be calculated. Then, the way to get the minimum DO is to select the nearest  $\mathsf{N}_{\mathsf{C}}$  value just above the ammonia to nitrify.

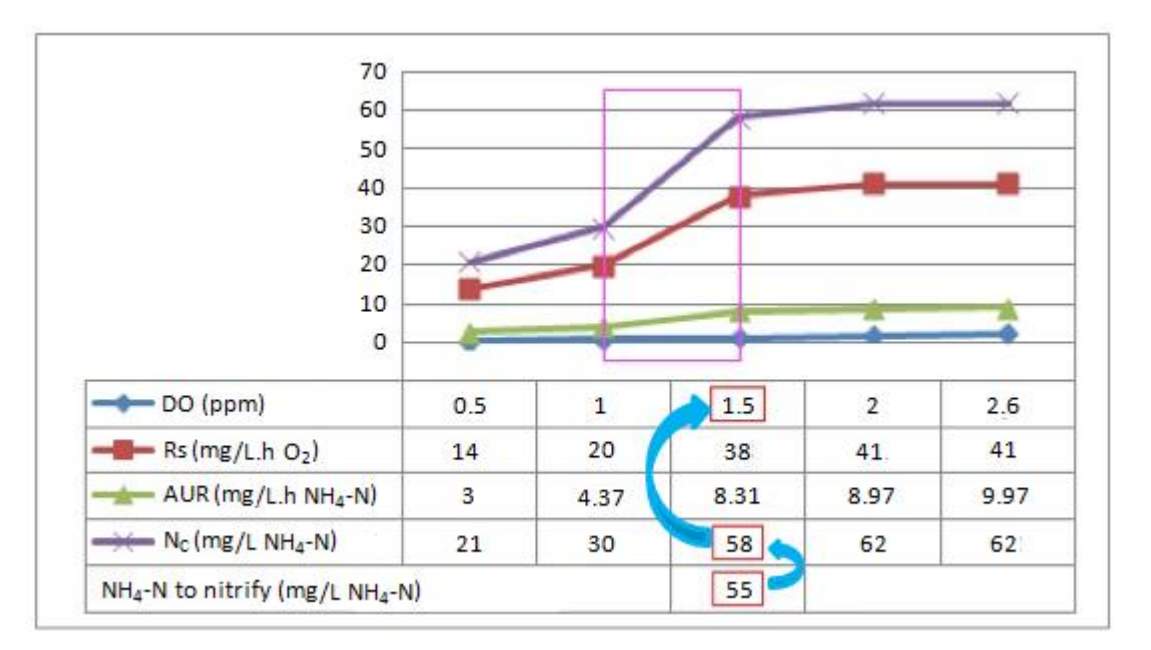

#### **Maximum nitrifier biomass growing rate**

 $\mu$ <sub>A.max</sub> = 24 \* AUR<sub>max</sub> \* Y<sub>A</sub> / X<sub>A</sub>

 $\mu_\textrm{A,max}$  : Maximum nitrifier biomass growing rate (d<sup>-1</sup>)

Y<sub>A</sub>: Yield coefficient ≈ 0,12 (Metcalf & Eddy)

#### **Minimum sluge age for nitrification**

 $\textsf{SRT}_{\textsf{min}} = 1 / (\mu_{A,\textsf{max}} - b_A)$ 

 $SRT<sub>min</sub>$ : Minimum sludge age for nitrification (d)

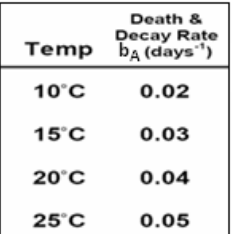

Source: EPA – Long Island. Sound Study, NY - 2000

The sludge age condition for nitrification  $\rightarrow$  SRT ≥ SRT<sub>min</sub>

# **Practical operation protocol for the nitrification under energy optimization frame**

In this protocol we asume the temperature and pH conditions are within the normal range and the process has the capability to control the DO level under the approach of its minimum range.

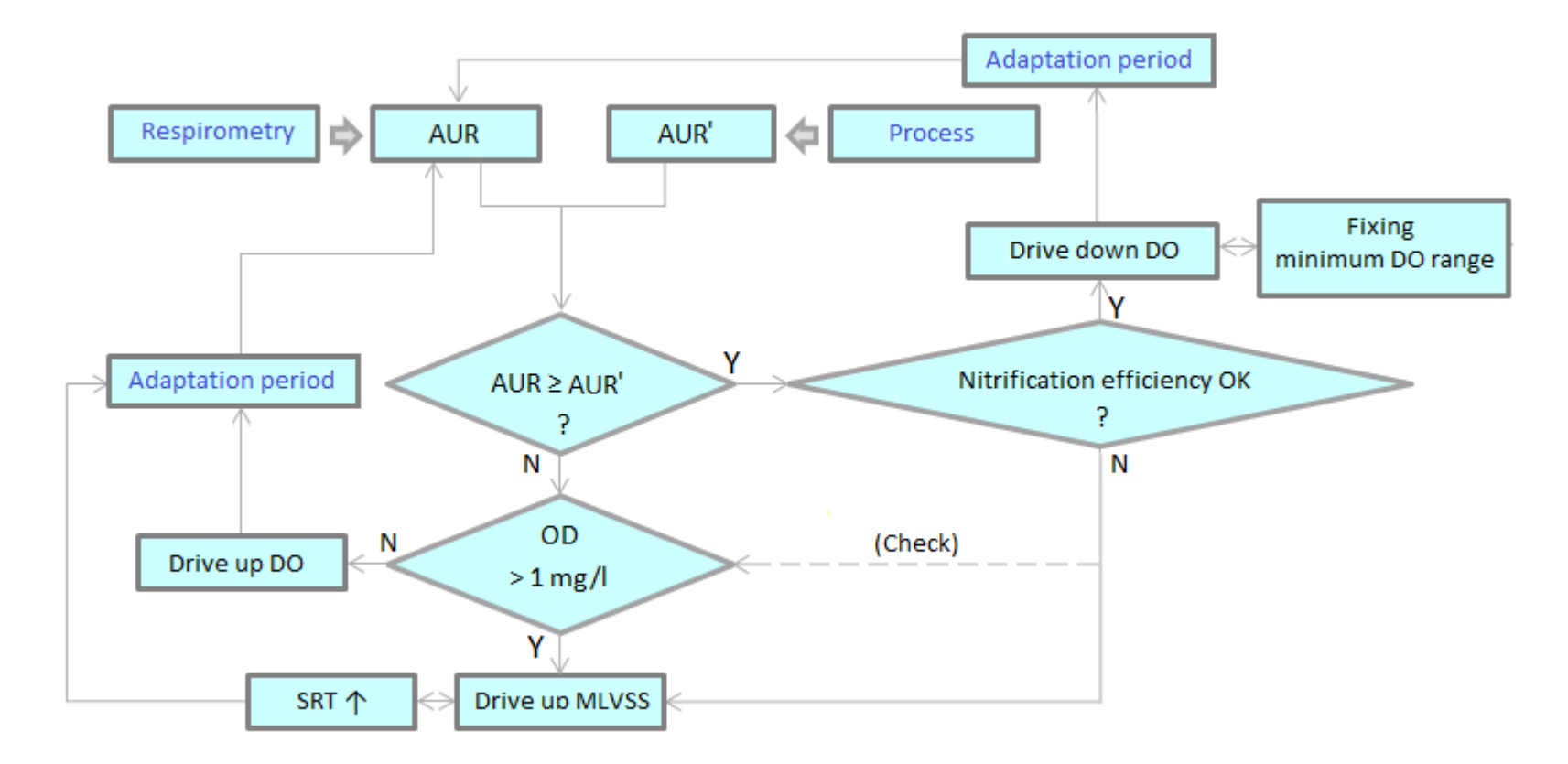

# **Denitrification optimization**

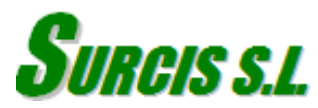

## **Conditions for denitrification process**

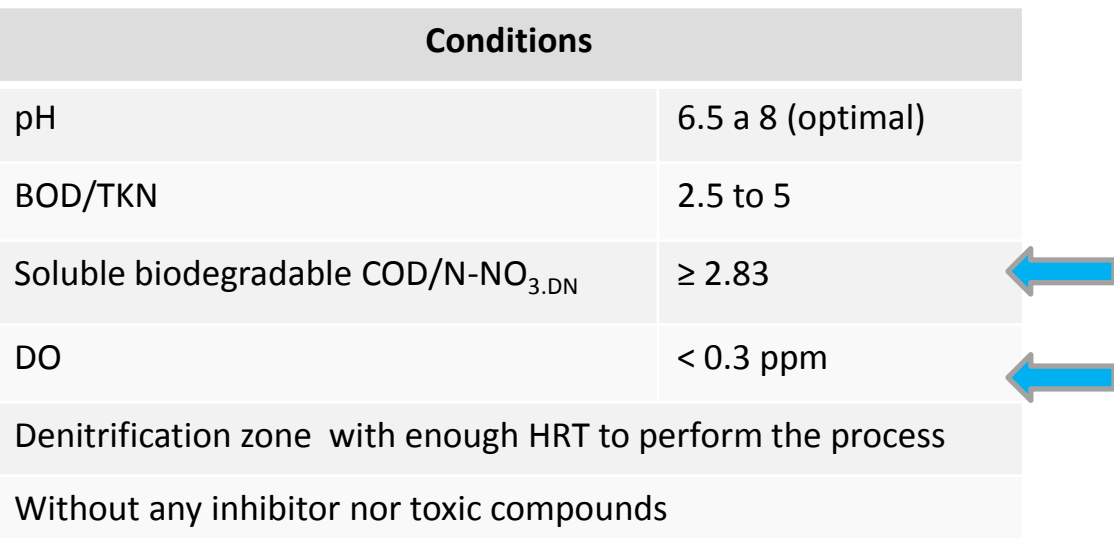

# **Oxygen demand of the soluble organic matter utilized in denitrification**

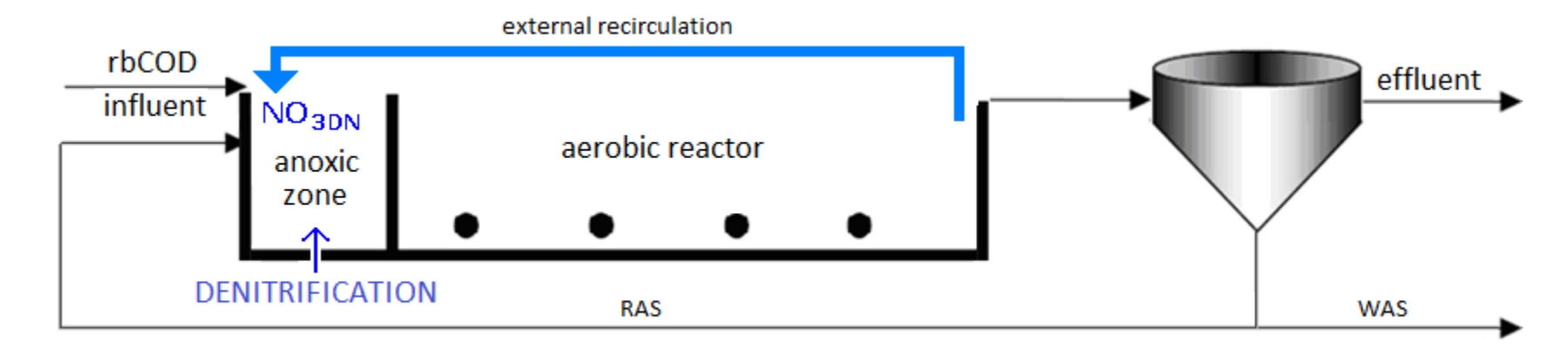

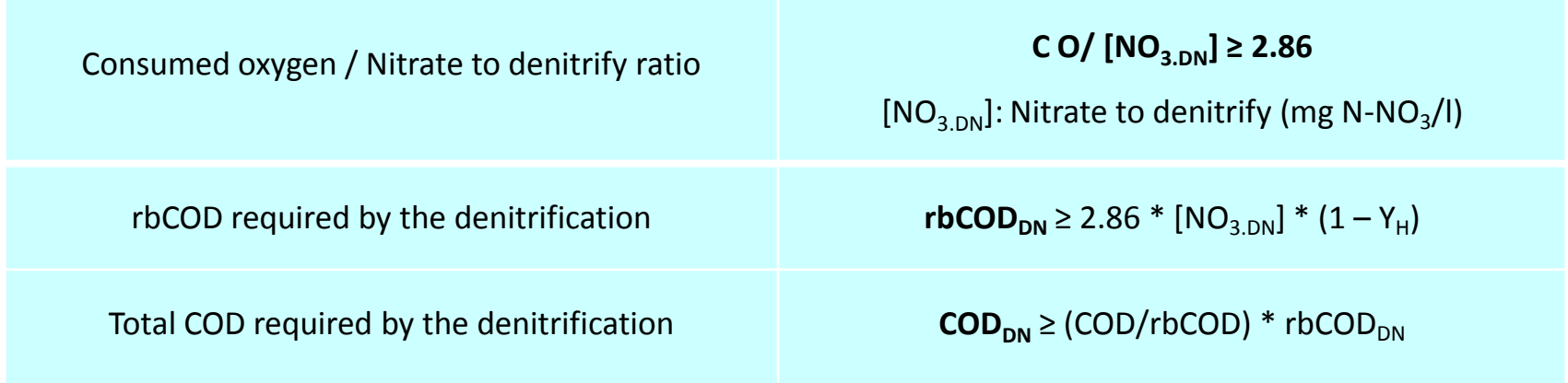

# **Toxicity**

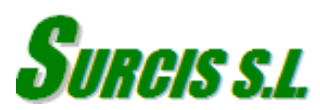

## **Two situations for toxicity**

. Toxicity already present in the activated sludge process

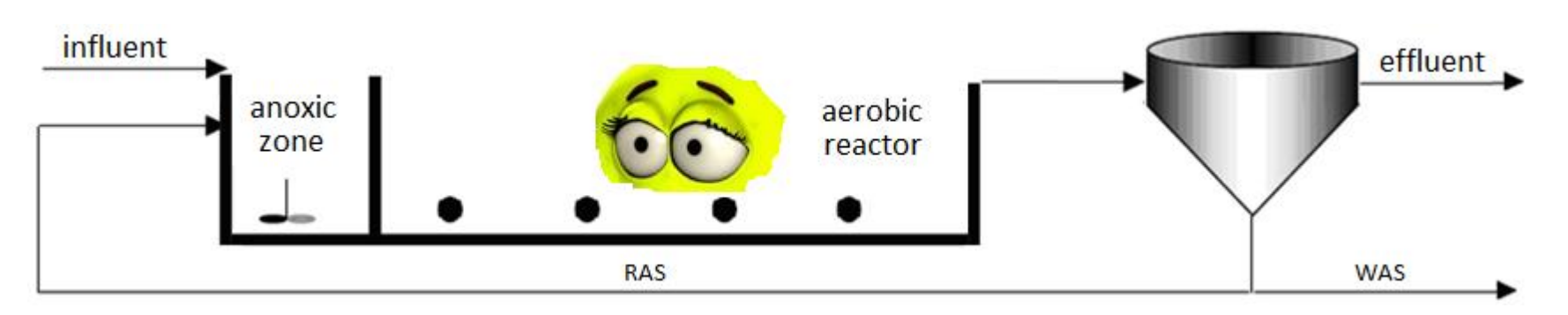

. Toxicity in the influent wastewater or compound

# **Symptoms for a toxicity already present in the activated sludge process detected by respirometry**

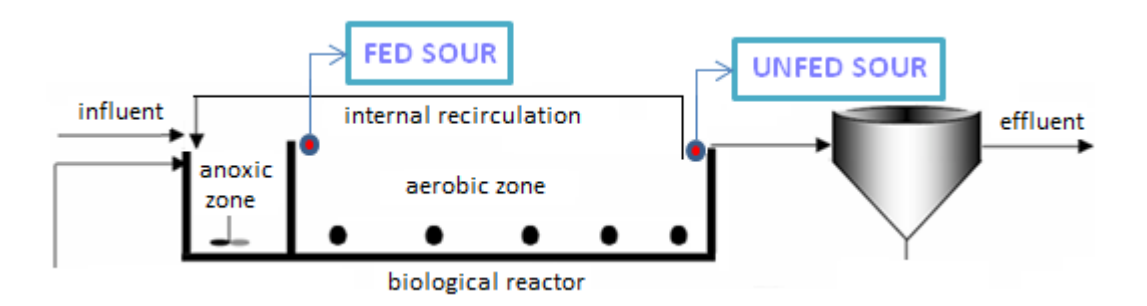

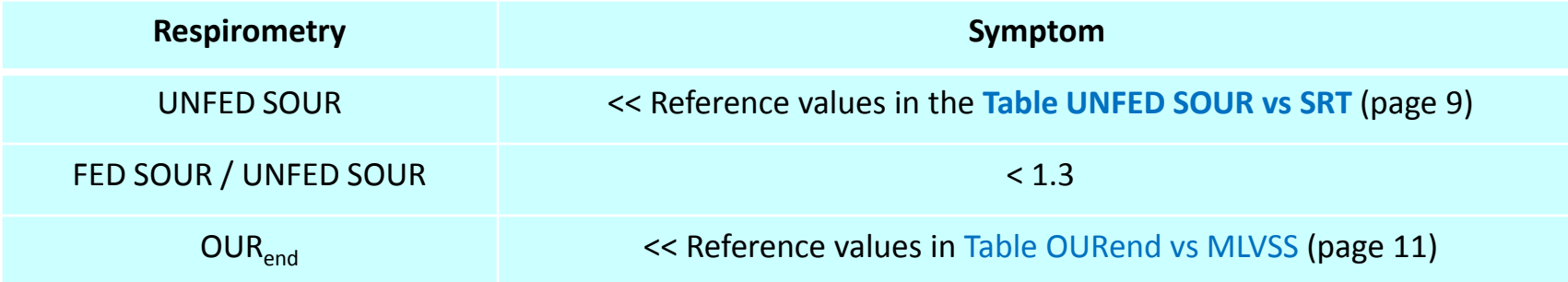

## **Short term toxicity**

The method is based on one R test (using endogenous RAS sludge) where its added a readily biodegradable standard substrate (e.g. sodium acetate) with sufficient concentration to get its maximum respiration and, once this has been achieved, adding sucessive doses of sample to compare the respiration rate in progress with the maximum respiration rate reached in the test (reference)

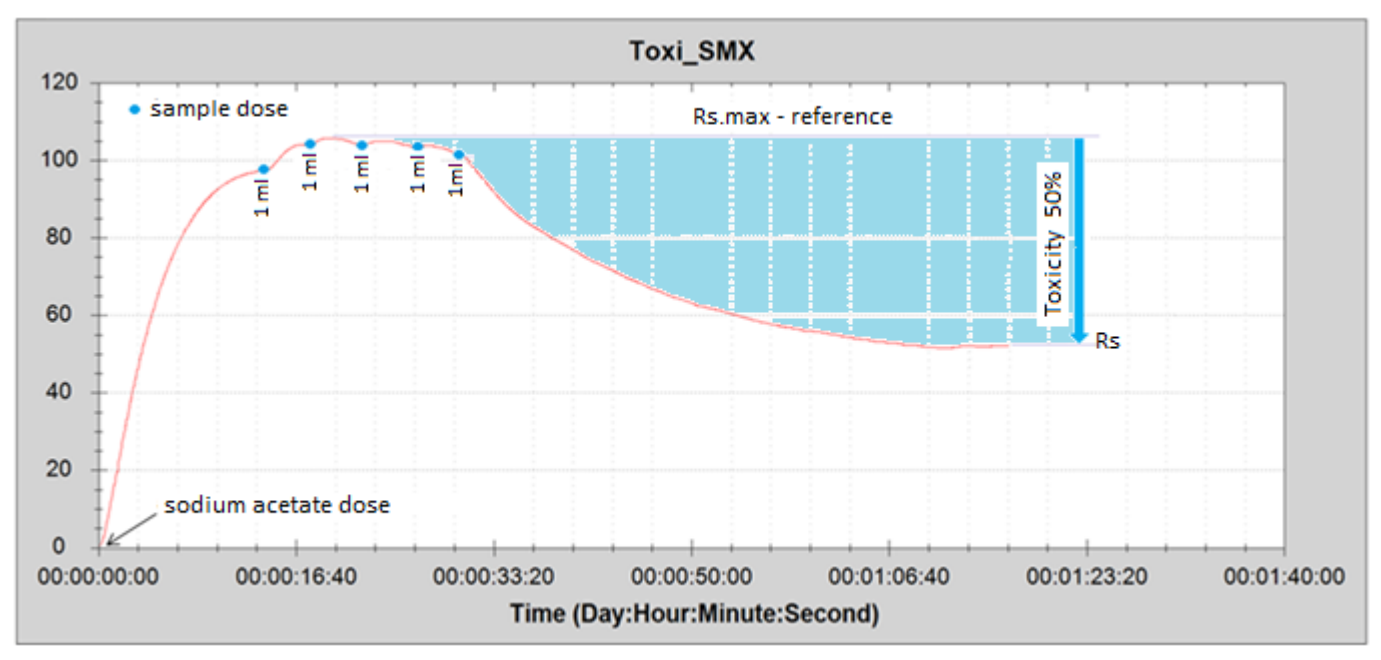

Rs respirogram for short term toxicity

**Toxicity** (%) =  $100 * (Rs.max - Rs) / Rs.max$ 

## **Additional calculations from short term toxicity**

#### **Sample / Sludge ratio for a determined toxicity in the ASP**

 $V_{\text{m,tox}}$  /  $V_{\text{RAS}}$  = Σ sample doses (ml) / RAS sludge in respirometer reactor (1000 ml)

 $V<sub>m,tox</sub>$ : Sample volume from which the toxicity effect is starting V<sub>fRAS</sub>: Returned activated sludge volume

#### **Minimum sample flow in the ASP for toxicity**

 $\mathbf{Q}_{\mathbf{i}.\mathbf{tox}} = Q_{\mathbf{RAS}} * (V_{\mathbf{m}.\mathbf{tox}} / V_{\mathbf{RAS}})$ 

 $Q_{i,tox}$ : Minimum influent flow of the sample in the activated sludge process to start toxicity effect (m<sup>3</sup>/h)  $Q<sub>RAS</sub>$ : Returned activated sludge flow (m<sup>3</sup>/h)

#### **Minimum F/M in the ASP**

 $F/M_{min} = Q_{i \text{ to }x} * BOD / (V * MLVSS)$ 

F/M<sub>min</sub>: Minimum loading rate (F/M) to start toxicity (BOD /VSS.d)

#### *All the above calculations can also be applied for a determined accepted % of toxicity*

# **Toxicity for global biomass or specific for nitrifiers**

This method is based on the preparation of one mixed-liquor with RAS sludge and distilled water (reference) and one o several more mixed-liquor with RAS sludge and sample/s to be analyzed.

Condition for the mixed-liquors: [sample or disitilled water volume / RAS sludge volume] = [Influent flow / RAS flow]

The prepared mixed-liquors are passed into endogenous respiration state to carry out R tests for each one, by adding the same amount of estándar (sodium acetate or ammonium chloride or both) until achieving the maxium respiration rate (Rs.max). The possible toxicity is then assessed by comparing the Rs.max from the reference with the Rs.max corresponding to the samples to analyze.

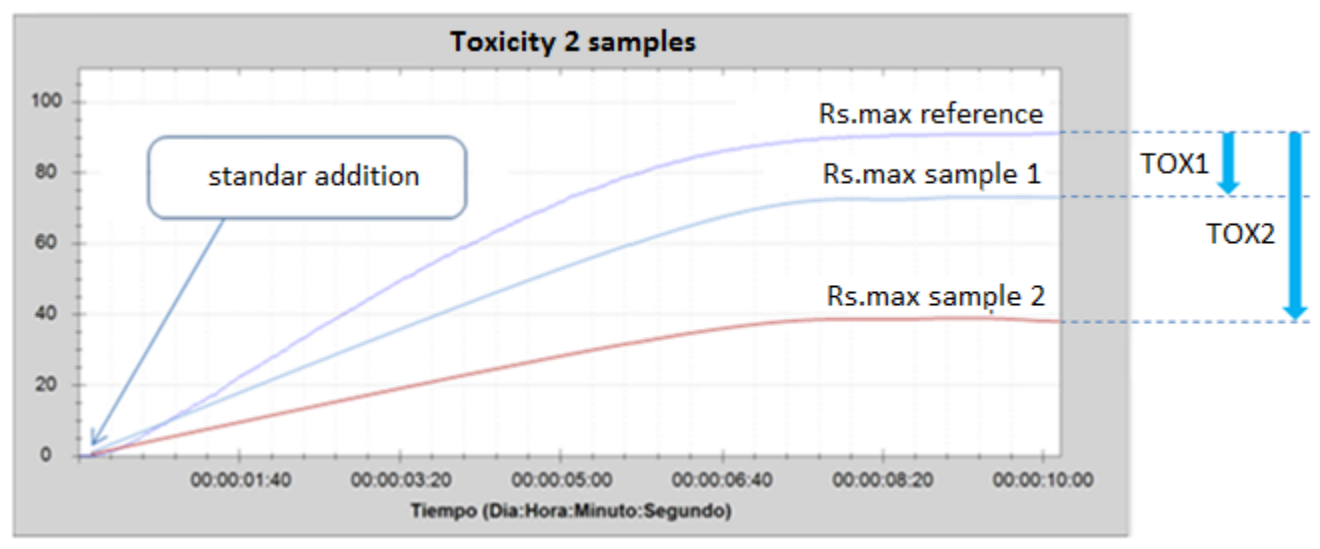

Combined Rs respirograms to asses 2 samples toxicity

**Toxicity** (%) =  $100 *$  (Rs.max ref. – Rs sample) / Rs.max ref.

This method is valid both to analyze a global toxicity (by adding sodium acetate) or a specific toxicity for nitrification (by adding ammonium chloride)

#### **SURCIS, S.L.**

[www.surcis.com](http://www.surcis.com/)

#### **Emilio Serrano - Respirometry Specialist**

E-mail: [eserrano@surcis.com](mailto:eserrano@surcis.com)